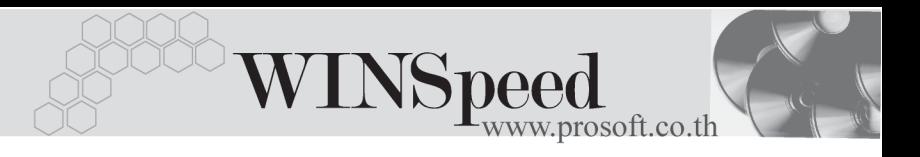

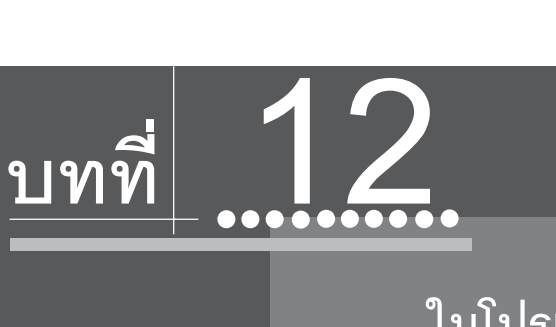

**รายงานทส ี่ าคํ ญั ในโปรแกรม WINSpeed**

รายงานในโปรแกรม WINSpeed มีหลากหลายรูปแบบ ทั้งนี้เพื่อสนองตอบความ ต้องการของลูกค้าในการเรียกดูรายงานที่แตกต่างกัน ดังนั้นจึงได้เลือกนำเสนอเฉพาะ ้ รายงาน ที่ลำคัญและที่ใช้บ่อย ๆ ในการดำเนินธรกิจประจำวันดังนี้

## **ระบบ General Ledger (GL)**

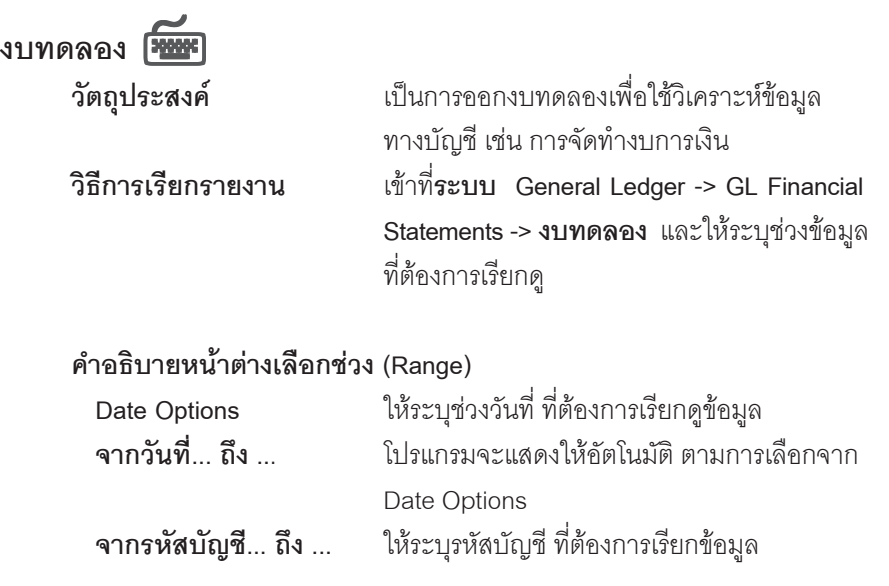